**TUTORIAL FACILITADO POR RENTAS (CP)**

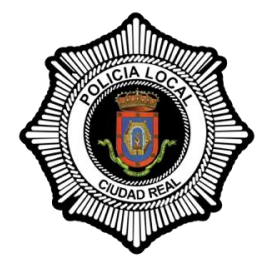

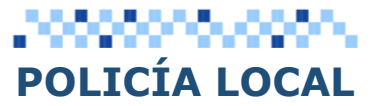

Calatrava 47 - <sup>13004</sup>**[Ciudad Real](https://www.ciudadreal.es/)**

 [oficinapolicia@092cr.net](mailto:oficinapolicia@092cr.net) [www.092cr.net](http://www.092cr.net/)

1850-2023: 173 años contigo **092** - 926274860 - **Admón**.: 926223364 926228604 – 926227867

## **TASA DE LIQUIDACIÓN POR VALLAS, ANDAMIOS U OTROS**

- www.ciudadreal.es (portal tributario)
- $\rightarrow$  Trámites por temas
- $\rightarrow$  Autoliquidaciones
- → TASA POR OCUPACIÓN DE TERRENOS CON MERCANCIAS
- $\rightarrow$  Iniciar la operación.

 $\rightarrow$  Epígrafe: DESPLEGAR Rehabilitación con vallas, andamios u otros

- $\rightarrow$  Siguiente
	- CATEGORÍA PRIMERA CATEGORIA
	- **→ SEGUNDA CATEGORIA**
	- $\rightarrow$ TERCERA
	- $\rightarrow$  CUARTA CATEGORIA
	- → Nº DE MESES
	- METROS CUADRADOS
	- $\rightarrow$ Otros datos
	- → DETERMINAR CON OUE SE VA A OCUPAR
	- → UBICACIÓN DE LA OCUPACION
	- **→**Y pulsamos Calcular Siguiente
	- $\rightarrow$ Introducimos los datos del sujeto pasivo Siguiente
	- → En esta página nos permito adjuntar documentos, como la solicitud.
	- **→** Una vez adjuntado, damos a siguiente
	- $\rightarrow$  Y el último paso es Generar autoliquidación

PROTECCIÓN DE DATOS: Sus datos de carácter personal están incluidos en las actividades de tratamiento de la que es responsable el Excmo. Ayuntamiento de Ciudad Real *cuya finalidad y legitimación se puede consultar en el Registro de Actividades de Tratamiento de nuestra Corporación. Sus datos personales se mantendrán para cumplir con las*  obligaciones legales derivadas. Puede ejercitar sus derechos de acceso, rectificación, supresión y portabilidad de sus datos, de limitación y oposición a su tratamiento, así como a no ser objeto de decisiones basadas únicamente en el tratamiento automatizado de sus datos cuando procedan ante el Excmo. Ayuntamiento de Ciudad Real, dirigiéndose al/a<br>Delegado/a de Protección de Datos, <u>dpp@ayto-ciudad</u>